# Intro to IceTray Madison Bootcamp 2018

Alex Olivas

#### IceTray: The Definitive Guide

Documentation is built nightly:

http://software.icecube.wisc.edu/documentation/projects/icetray/index.html

If you see something, say something.

http://code.icecube.wisc.edu/projects/icecube/newticket

Please, please file a ticket if you find issues with IceTray documentation. We can't fix problems we don't know about.

### The Ticketing System <a href="http://code.icecube.wisc.edu">http://code.icecube.wisc.edu</a>

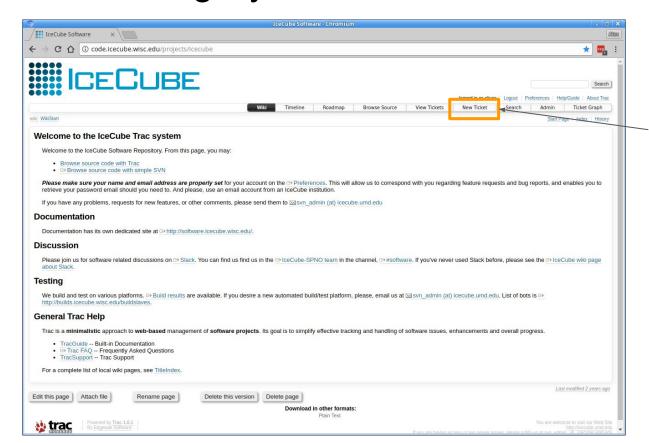

Creating a new ticket is very easy.

All ticket changes are reported in #software on Slack.

### The Ticketing System <a href="http://code.icecube.wisc.edu">http://code.icecube.wisc.edu</a>

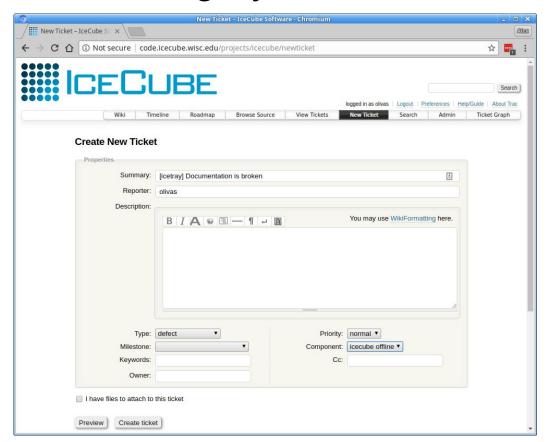

One and only one hard and fast rule:

Do not submit tickets as 'icecube'

Fill in the fields as best you can.

Convention: In the description, it's helpful, but not necessary, to start with the project name in square brackets.

#### IceTray: A Very Brief Introduction

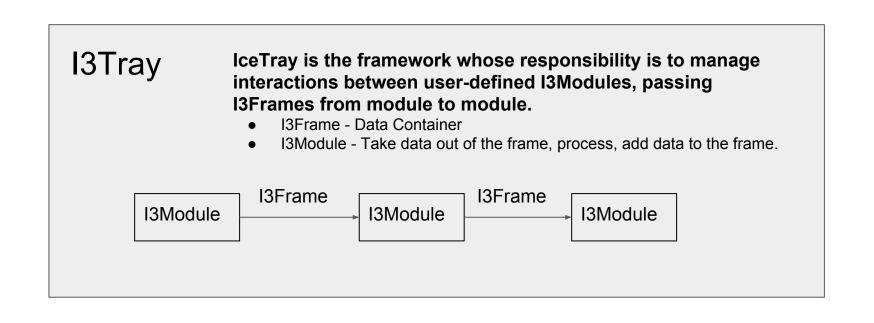

#### IceTray: The I3Frame and I3Module

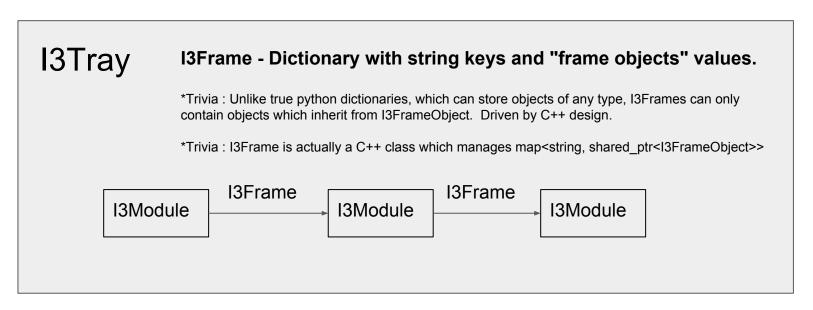

Nearly all I3FrameObjects are collected in three projects: dataclasses, simclasses, recclasses.

- dataclasses <a href="http://software.icecube.wisc.edu/documentation/projects/dataclasses/index.html">http://software.icecube.wisc.edu/documentation/projects/dataclasses/index.html</a>
- simclasses <a href="http://software.icecube.wisc.edu/documentation/projects/simclasses/index.html">http://software.icecube.wisc.edu/documentation/projects/simclasses/index.html</a>
- recclasses <a href="http://software.icecube.wisc.edu/documentation/projects/recclasses/index.html">http://software.icecube.wisc.edu/documentation/projects/recclasses/index.html</a>

#### IceTray: I3FrameObjects

```
Terminal - IPython: fresh trunk/build
 File Edit View Terminal Tabs Help
              olivas@finn:~/icecube/combo/fresh trunk/build
 $ ipvthon
Python 2.7.12 (default, Dec 4 2017, 14:50:18)
Type "copyright", "credits" or "license" for more information.
IPython 5.5.0 -- An enhanced Interactive Python.
         -> Introduction and overview of IPython's features.
%guickref -> Ouick reference.
                                                                                I3MCTree "is-a" (i.e. inherits from)
         -> Python's own help system.
                                                                                13FrameObject, found in dataclasses.
object? -> Details about 'object', use 'object??' for extra details.
  [1]: from icecube import icetray, dataclasses
                                                                                A list of numbers is not an I3FrameObject.
   [2]: frame = icetray.I3Frame()
   [3] frame['my tree'] = dataclasses.I3MCTree()
   [4]: frame['not a frame object'] = [1,2,3]
                                        Traceback (most recent call last)
 cipython-input-4-158b928ffc76> in <module>
 ---> 1 frame
            : Python argument types in
   I3Frame. setitem (I3Frame, str, list)
did not match C++ signature:
     setitem (I3Frame {lvalue}, std:: cxx11::basic string<char, std::char traits<char>, std::allocator<char> >, boost::shared_ptr<I3FrameObject const>)
```

#### IceTray: I3FrameObjects

```
Terminal - IPython: fresh trunk/build
                                                                                      Edit
         View
               Terminal
                         Tabs
                               Help
in [1]: from icecube import icetray, dataclasses
[n [2]: frame = icetray.I3Frame()
in [3]: frame['my tree'] = dataclasses.I3MCTree()
n [4]: frame['my particle'] = dataclasses.I3Particle()
[5]: frame['my launch series map'] = dataclasses.I3DOMLaunchSeriesMap()
     : print(frame)
 I3Frame (None):
 'my launch series map' [None] ==> I3Map<OMKey, vector<I3DOMLaunch> > (unk)
 'my particle' [None] ==> I3Particle (unk)
 'my tree' [None] ==> TreeBase::Tree<I3Particle, I3ParticleID, i3hash<I3ParticleID> > (unk)
n [7]:
```

#### IceTray: I3Context and I3Services

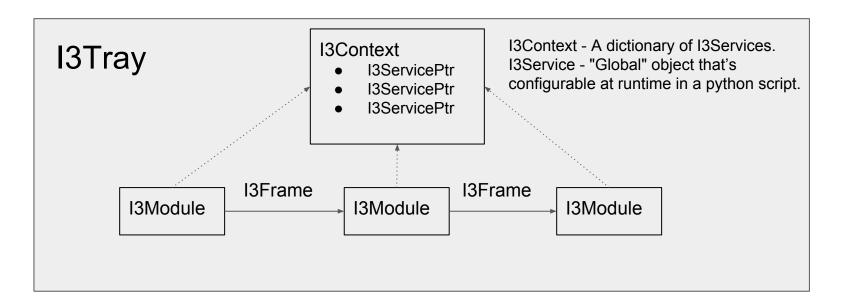

When to use a proper I3Service stored in the I3Context?

• "Global" object used by several (lots) I3Modules

#### IceTray: RNG Service Example

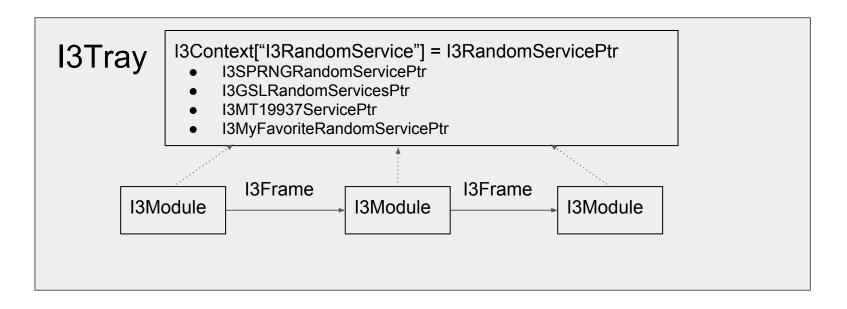

User can choose any random service they want at runtime and no downstream module needs to change.

#### IceTray: The Frame-Stream-Stop Model

#### Frames come in different flavors

Stops are methods that correspond to a frame type.

I3Frame Types I3Module 'Stops'

I3Frame::TrayInfo

I3Frame::Geometry I3Module::Geometry

I3Frame::Calibration I3Module::Calibration

I3Frame::DetectorStatus I3Module::DetectorStatus

I3Frame::Physics I3Module::Physics

I3Frame::DAQ I3Module::DAQ

#### IceTray: The Frame-Stream-Stop Model

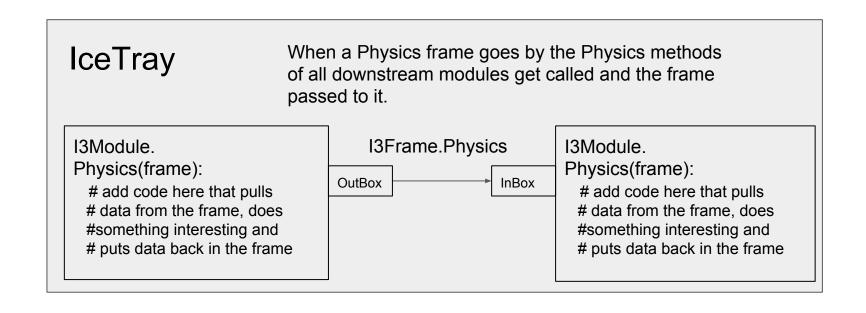

#### IceTray: The Frame-Stream-Stop Model

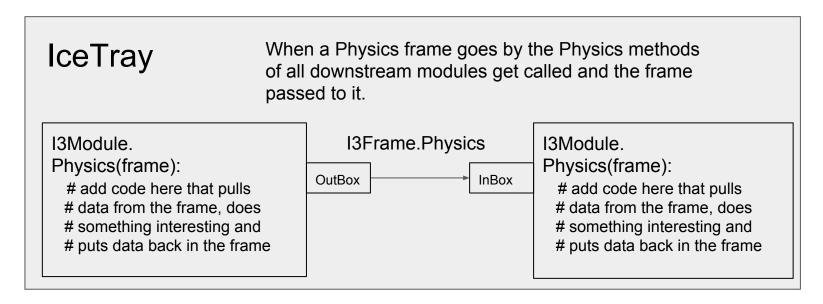

Frame Hierarchy - Generally expected in this order: **GCDQP**Frame Mixing - Example: All objects from G, C, D, Q are accessible from P-frames.
Frame Packets - **QPPPP** P-frames following Q-frame "belong" to the Q-frame. I3PacketModule - Allows you to process a vector of frames (i.e. "packet").

#### IceTray: Creating Typed Frames

```
Terminal - IPython: fresh trunk/build
                                                                                       File
     Edit
          View
                Terminal Tabs
                                Help
In [1]: from icecube import icetray, dataclasses
In [2]: frame = icetray.I3Frame('0')
In [3]: frame['my tree'] = dataclasses.I3MCTree()
h [4]: frame['my particle'] = dataclasses.I3Particle()
in [5]: frame['my launch series map'] = dataclasses.I3D0MLaunchSeriesMap()
  [6]: print(frame)
 I3Frame (DAO):
 'my launch series map' [DAQ] ==> I3Map<OMKey, vector<I3DOMLaunch> > (unk)
 'my particle' [DAQ] ==> I3Particle (unk)
 'my tree' [DAQ] ==> TreeBase::Tree<I3Particle, I3ParticleID, i3hash<I3ParticleID> > (unk)
```

#### IceTray: Tray Segments

Segments can contain multiple I3Modules to help bundle code together.

Let's use a segment:

```
from icecube import payload_parsing
tray.Add(payload_parsing.I3DOMLaunchExtractor)
```

#### Writing a segment:

```
from iceucbe import icetray
@icetray.traysegment
def MySegment(tray, name, argl, If = lambda f:True, **kwargs):
    # we can use argl or the dict of kwargs
    tray.Add("Dump", If=If)
```

#### TriggerSim Segment

#### **TriggerSim Segment**

The TriggerSim segment includes the following modules:

- SimpleMajorityTrigger
- ClusterTrigger
- CylinderTrigger
- SlowMonopoleTrigger
- I3GlobalTriggerSim
- I3Pruner
- I3TimeShifter

IceCube triggering system applies four independent triggering algorithms.

It combines the results to generate a global trigger, removes launches outside the readout window, and shifts the time of the objects to make them look like data.

You can re-trigger your data the "standard" way with two lines in your script: from icecube.trigger\_sim import TriggerSim

..

tray.Add(TriggerSim, gcd\_file = dataio.I3File(<path\_to\_GCD>)

All of the above are added conditionally, with the exception of the I3GlobalTriggerSim, which is always included. The trigger modules: SimpleMajorityTrigger, ClusterTrigger, CylinderTrigger, and SlowMonopoleTrigger will only be added if there's a configuration in the GCD file. The I3Pruner and I3TimeShifter can be disabled via segment parameters, but it's not advised. You should really know what you're doing and the purpose they serve before disabling them.

#### **Parameters**

- · tray Standard for segments.
- · name Standard for segments.
- gcd\_file The GCD (I3File) that contains the trigger configuration. Note the segment figures out from the GCD file which trigger modules need to be loaded and configures them accordingly.
- prune (DEFAULT = True) Whether to remove launches outside the readout windows. Nearly everyone will want to keep this set at True. It makes simulation look more like data.
- time\_shift (DEFAULT = True) Whether to time shift time-like frame objects. Nearly everyone will want to keep this set at True. It makes simulation look more like data.
- time\_shift\_args (DEFAULT = dict()) dict that's forwarded to the I3TimeShifter module. See below for more details.
- filter\_mode (DEFAULT = True) Whether to filter frames that do not trigger.

### IceTray History Lesson

From 2008 - Present...

Why? Because lots of production scripts haven't been updated in more than 10 years.

\*Still lots of production scripts and segments that haven't been cleaned up in over 10 years.

### IceTray: Pre-2008

```
import sys
from I3Tray import *
                               Very non-pythonic.
load('libicetray')
                                   Call 'load' explicitly.
load('libdataclasses')
                                   Odd AddModule signature.
load('libdataio')
tray = I3Tray()
tray.AddModule('I3Reader', 'reader')(('Filenamelist', sys.argv[1:]))
tray.AddModule('Dump','dumper')
tray.AddModule('TrashCan','can')
tray.Execute()
tray.Finish()
```

### IceTray: Pre-2012

```
import sys
                              Import IceCube projects the python way.
from I3Tray import *
from icecube import icetray, dataclasses, dataio, phys service
                           Pythonic signature with keyword arguments.
tray = I3Tray()
tray.AddService('I3GSLRandomServiceFactory,'gsl',Seed=42)
tray.AddModule('I3Reader', 'reader', Filenamelist=sys.argv[1:])
tray.AddModule('Dump','dumper')
                                      Very non-pythonic.
tray.AddModule('TrashCan','can')
                                          Call 'load' explicitly.
tray.Execute()
                                          Odd AddModule signature.
tray.Finish()
```

#### IceTray: Post-2013

#### Cleanups

- Just 'Add'
- Anonymous I3Modules No need to include a name.
- No need to add "TrashCan" Module.
- Need to call "Finish" explicitly.

```
import sys
from I3Tray import *
from icecube import icetray, dataclasses, dataio, phys service
tray = I3Tray()
tray.Add('I3GSLRandomServiceFactory,'gsl',Seed=42)
tray.Add('I3Reader',Filenamelist=sys.argv[1:])
tray.Add('Dump')
tray.Execute()
```

#### The Simplest IceTray Chain

I3InfiniteSource is a C++ module located in the dataio project.

```
#!/usr/bin/env python
from I3Tray import I3Tray
from icecube import dataio
tray = I3Tray()
tray.Add("I3InfiniteSource")
tray.Add("Dump")
tray.Execute(10)
```

#### IceTray: Functions as IceTray Modules

```
#!/usr/bin/env python
from I3Tray import I3Tray
from icecube import icetray, dataio, dataclasses
def generator(frame):
    frame["tree"] = dataclasses.I3MCTree()
tray = I3Tray()
tray.Add("I3InfiniteSource")
tray.Add(generator, streams = [icetray.I3Frame.DAQ])
tray.Add("Dump")
tray.Execute(10)
```

#### IceTray: Lambda as 'Modules'

Very simple filter.

```
#!/usr/bin/env python
from I3Tray import I3Tray
from icecube import icetray, dataio, dataclasses
def generator(frame):
                                                       If function returns True, the
    frame["tree"] = dataclasses.I3MCTree()
                                                       frame is passed to the next
                                                       module.
tray = I3Tray()
tray.Add("I3InfiniteSource")
tray.Add(generator, streams = [icetray.I3Frame.DAQ])
tray.Add(lambda frame : frame.Has("tree"), streams = [icetray.I3Frame.DAQ])
tray.Add("Dump")
tray.Execute(10)
```

Group several 'modules' and functions together to form something that can plug in to IceTray.

```
#!/usr/bin/env python
Tray Segments from I3Tray import I3Tray from icecube import icetray, dataio, dataclasses
                       @icetray.traysegment
                       def GeneratorSegment(tray, name):
                            def generator(frame):
                                frame["tree"] = dataclasses.I3MCTree()
                            tray.Add("I3InfiniteSource")
                            tray.Add(generator, streams = [icetray.I3Frame.DAQ])
                            tray.Add(lambda frame : frame.Has("tree"),
                                     streams = [icetray.I3Frame.DAQ])
                       tray = I3Tray()
                       tray.Add(GeneratorSegment)
                       tray.Add("Dump")
                       tray.Execute(10)
```

#### 13Module: Post-Modern Classic - Pre-2017

```
class ExampleModule(icetray.I3Module):
    def __init__(self, context):
        icetray.I3Module.__init__(self, context)
        self.AddOutBox("OutBox")
    def Configure(self):
        pass
```

#### 13Module: Post-Modern Classic - Post-2017

```
class ExampleModule(icetray.I3Module):
    def __init__(self, context):
        icetray.I3Module.__init__(self, context)
```

This is now the simplest IceTray module that works, but does absolutely nothing useful.

You don't have to implement a Configure method if it doesn't need one.

You don't have to explicitly add an OutBox anymore. The default works just fine for >99% of modules in production.

#### I3Module:

Post-Modern Classic

Example of a fully-working icetray chain that does absolutely nothing.

The best we can say about this is that it will execute without throwing.

Simplest illustration of most concepts up to this point.

```
#!/usr/bin/env python
from I3Tray import I3Tray
from icecube import icetray, dataio, dataclasses
@icetray.traysegment
def GeneratorSegment(tray, name):
    def generator(frame):
        frame["tree"] = dataclasses.I3MCTree()
    tray.Add("I3InfiniteSource")
    tray.Add(generator, streams = [icetray.I3Frame.DAQ])
    tray.Add(lambda frame : frame.Has("tree"),
             streams = [icetray.I3Frame.DAQ])
class ExampleModule(icetray.I3Module):
    def __init__(self, context):
        icetray.I3Module.__init__(self, context)
tray = I3Tray()
tray.Add(GeneratorSegment)
tray.Add(ExampleModule)
tray.Add("Dump")
tray.Execute(10)
```

#### 13Module: Parameters

Parameters defined with 'AddParameter' become keyword arguments when added to an I3Tray instance.

```
tray = I3Tray()
                                              tray.Add(ExampleModule, some param = 32)
#!/usr/bin/env python
from I3Tray import I3Tray
from icecube import icetray
class ExampleModule(icetray.I3Module):
    def init (self, context):
        icetray. I3Modle. init (self, context)
        self.default param value = 42
        self.AddParameter("SomeParam", "Docstring...", default param value)
    def Configure(self):
        self.some param = self.GetParameter("SomeParam")
        if self.some param != self.default param value:
            print("User changed SomeParam to %d" % self.some param)
    def DAQ(self, frame):
        print("Running with SomeParam = %d" % self.some param)
```

### IceTray Services: Options

```
class ExampleModule(icetray.I3Module):
    def __init__(self, context):
        icetray.I3Module.__init__(self, context)
        self.AddParameter("RNG", "I3RandomService", None)
                                                 1) As a parameter.
    def Configure(self):
                                                 2) From the context.
        self.rng = self.GetParameter("RNG")
        if not self.rng:
            self.rng = self.context["I3RandomService"]
            if not self.rng:
                icetray.logging.log_fatal("No RNG found!!!")
    def DAQ(self, frame):
        random_number = self.rng.uniform(math.pi)
        frame["RandomNumber"] = dataclasses.I3Double(random_number)
        self.PushFrame(frame)
```

# IceTray Services

#### Two Options

- 1) Parameter
- 2) Context

No need for service factories anymore

```
class ExampleModule(icetray.I3Module):
    def __init__(self, context):
        icetray.I3Module.__init__(self, context)
        self.AddParameter("RNG", "I3RandomService", None)
    def Configure(self):
        self.rng = self.GetParameter("RNG")
        if not self.rng:
            self.rng = self.context["I3RandomService"]
            if not self.rng:
                icetray.logging.log_fatal("No RNG found!!!")
    def DAQ(self, frame):
        random_number = self.rng.uniform(math.pi)
        frame["RandomNumber"] = dataclasses.I3Double(random_number)
        self.PushFrame(frame)
```

```
tray = I3Tray()
tray.context['I3RandomService'] = phys_services.I3GSLRandomService(42)
tray.Add(GeneratorSegment)
tray.Add(ExampleModule)
tray.Add('Dump')
tray.Execute(10)
```

**NOTE 1**: You still might see "service factories" in production scripts.

Old, complicated way to install a service in a context.

## IceTray Services

#### Two Options

- 1) Parameter
- 2) Context

No need for service factories anymore

```
class ExampleModule(icetray.I3Module):
    def __init__(self, context):
        icetray.I3Module.__init__(self, context)
        self.AddParameter("RNG", "I3RandomService", None)
    def Configure(self):
        self.rng = self.GetParameter("RNG")
        if not self.rng:
            self.rng = self.context["I3RandomService"]
            if not self.rng:
                icetray.logging.log_fatal("No RNG found!!!")
    def DAQ(self, frame):
        random_number = self.rng.uniform(math.pi)
        frame["RandomNumber"] = dataclasses.I3Double(random_number)
       self.PushFrame(frame)
```

```
tray = I3Tray()
tray.context['I3RandomService'] = phys_services.I3GSLRandomService(42)
tray.Add(GeneratorSegment)
tray.Add(ExampleModule)
tray.Add('Dump')
```

**NOTE 2**: When writing post-modern classic I3Modules, DO NOT forget to "push the frame." Failure to push the frame effectively filters it from the stream.

#### Services

### Two Options

- 1) Parameter
- 2) Context

```
class ExampleModule(icetray.I3Module):
    def __init__(self, context):
        icetray.I3Module.__init__(self, context)
        self.AddParameter("RNG", "I3RandomService", None)
    def Configure(self):
        self.rng = self.GetParameter("RNG")
        if not self.rng:
            self.rng = self.context["I3RandomService"]
            if not self.rng:
                icetray.logging.log_fatal("No RNG found!!!")
    def DAQ(self, frame):
        random_number = self.rng.uniform(math.pi)
        frame["RandomNumber"] = dataclasses.I3Double(random_number)
        self.PushFrame(frame)
```

```
Generate 10 frames.
```

Tack on an I3Writer to generate an I3File.

```
tray = I3Tray()
tray.context["I3RandomService"] = phys_services.I3GSLRandomService(42)
tray.Add(GeneratorSegment)
tray.Add(ExampleModule)
tray.Add("Dump")
tray.Add("I3Writer", filename = "bootcamp_example.i3.bz2")
tray.Execute(10)
```

#### dataio-pyshovel Example

\$ dataio-pyshovel bootcamp\_example.i3.bz2

```
Terminal - dataio-pyshovel bootcamp_example.i3.bz2
                                                                                                View
              Terminal Tabs Help
Shoveling through file bootcamp example.i3.bz2
                                         Frame 0: TrayInfo
2016-04-14T17:38:15.156062 I3TrayInfo
                                                        icecube.icetray.I3TrayInfo object
              Run/Subrun: /
                                                 Start Time:
ev: 1/1
 ame: 1/unk
               Event/SubEvent: /
top: TrayInfo Duration:
```